# Package: inlegend (via r-universe)

August 25, 2024

Title Inset legend themes for ggplot2 maps

Version 0.1.0

Description Provides themes for making ggplot2 maps with inset legends and without whitespace around the margins.

License MIT + file LICENSE

Encoding UTF-8

LazyData true

Roxygen list(markdown = TRUE)

RoxygenNote 7.1.1

Suggests testthat (>= 3.0.0), spData, dplyr, ggspatial, sf, diffviewer

Imports ggplot2, magrittr, ggfx

Config/testthat/edition 3

Repository https://milesmcbain.r-universe.dev

RemoteUrl https://github.com/milesmcbain/inlegend

RemoteRef master

RemoteSha 9cd33beebe48096a1c49a4984d3440cde2713054

# **Contents**

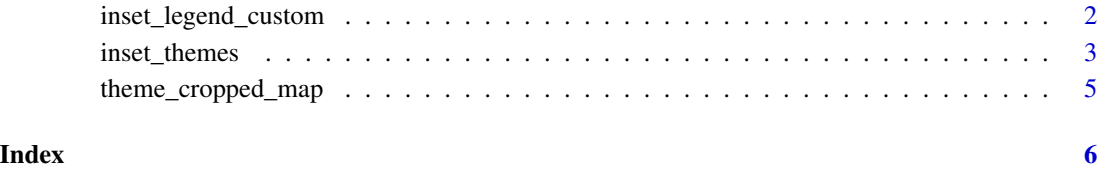

<span id="page-1-0"></span>inset\_legend\_custom *build custom inset map legend.*

#### **Description**

Build a custom inset map legend

#### Usage

```
inset_legend_custom(
 inlegend.location = c("top-right", "top-left", "bottom-left", "bottom-right"),
  legend.background,
  legend.text,
  legend.title,
  legend.key,
  legend.margin = ggplot2::margin(8, 8, 10, 8),
  ...
)
```
#### Arguments

```
inlegend.location
```
the location of the legend. One of "top-right", "top-left", "bottom-left", "bottomright"

legend.background

the background rectangle the legend is drawn on. A ggplot::element\_rect, where the following parameter mappings map to what you see:

- fill background colour
- colour border colour
- size border thickness.

legend.text text for labels, eg factor names, or scale tick labels. A ggplot2::element\_text, where the following parameters map to what you see:

- colour the text colour
- size the text size
- face the text face (e.g. bold)
- family the text font
- margin ggplot2:: margin that sets the spacing around the legend element text
- legend.title text for legend title. A ggplot2::element\_text, where the following parameters map to what you see:
	- colour the text colour
	- size the text size
	- face the text face (e.g. bold)
	- family the text font

### <span id="page-2-0"></span>inset\_themes 3

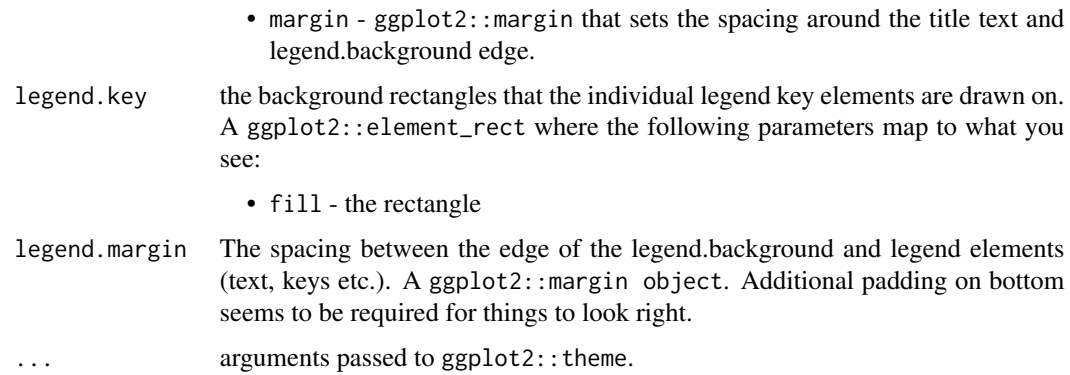

## Details

This function has defaults that will position an inset map ggplot2 legend. It is the legend constructor used by inset\_legend\_light and inset\_legend\_dark.

#### Value

a object of classes 'theme' and 'gg'

#### Author(s)

Miles McBain

inset\_themes *inset map legend themes*

## Description

Inset legend themes for ggplot2 maps

#### Usage

```
inset_legend_dark(
  location = "top-right",
  title_text_size = NULL,
  text_size = NULL
\mathcal{L}inset_legend_light(
  location = "top-right",title_text_size = NULL,
  text_size = NULL
\mathcal{E}
```
#### **Arguments**

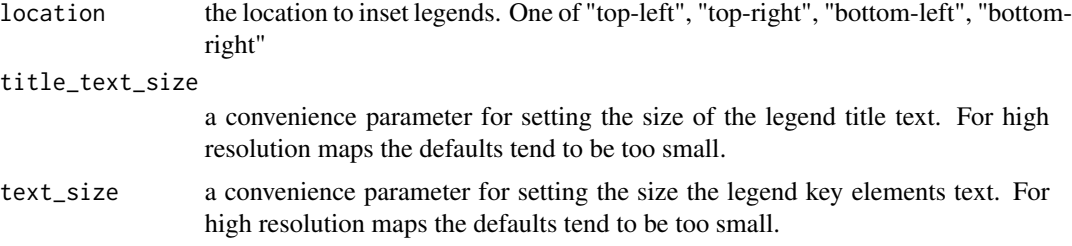

#### Details

These themes move and restyle the ggplot2 legend to be more in line with mapping nroms. ggplot2 are inset in the desired map corner. The legends are restyled to appear simpler and draw less attention when overlaid on maps.

Convenience parameters are provided to tweak the size of legend text. The text style can be fully customised with the ggplot2 theme engine. See examples.

#### Value

inlegend\_dark returns dark legend theme based on kepler.gl as an object of classes theme and gg.

inlegend\_light returns a light white legend theme as an object of classes theme and gg.

#### Author(s)

Miles McBain

### Examples

```
library(spData)
library(dplyr)
library(ggplot2)
library(ggspatial)
library(inlegend)
coffee_prod <-
  world %>%
  left_join(coffee_data,
   by = "name_long"
  \lambdaggplot() +
  layer_spatial(
   coffee_prod,
   aes(fill = coffee_production_2017)
  ) +theme_cropped_map() +
  inset_legend_light("bottom-left",
   title_text_size = 10,
   text_size = 8) +
```

```
theme(legend.title = element_text(face = "bold")) +
scale_fill_viridis_b()
```
theme\_cropped\_map *theme\_cropped\_map*

#### Description

Remove plot axis and whitespace margins

#### Usage

theme\_cropped\_map(...)

#### Arguments

... arguments passed to ggplot2::theme()

#### Details

In a map where the legend is inset it may be convenient to have the plot tightly cropped around the map extent. This theme give you a such a plot. Beware that there is no space for titles, so that kind of information must be conveyed in section headings or captions.

When saving map using this theme as an image, you will see whitespace in the output unless the aspect ratio of your output image matches the aspect ratio of the map (plot area) exactly.

#### Author(s)

Miles McBain

# <span id="page-5-0"></span>Index

inset\_legend\_custom, [2](#page-1-0) inset\_legend\_dark *(*inset\_themes*)*, [3](#page-2-0) inset\_legend\_light *(*inset\_themes*)*, [3](#page-2-0) inset\_themes, [3](#page-2-0)

theme\_cropped\_map, [5](#page-4-0)